## How to submit an online conduct referral (TAC)

Step 1:

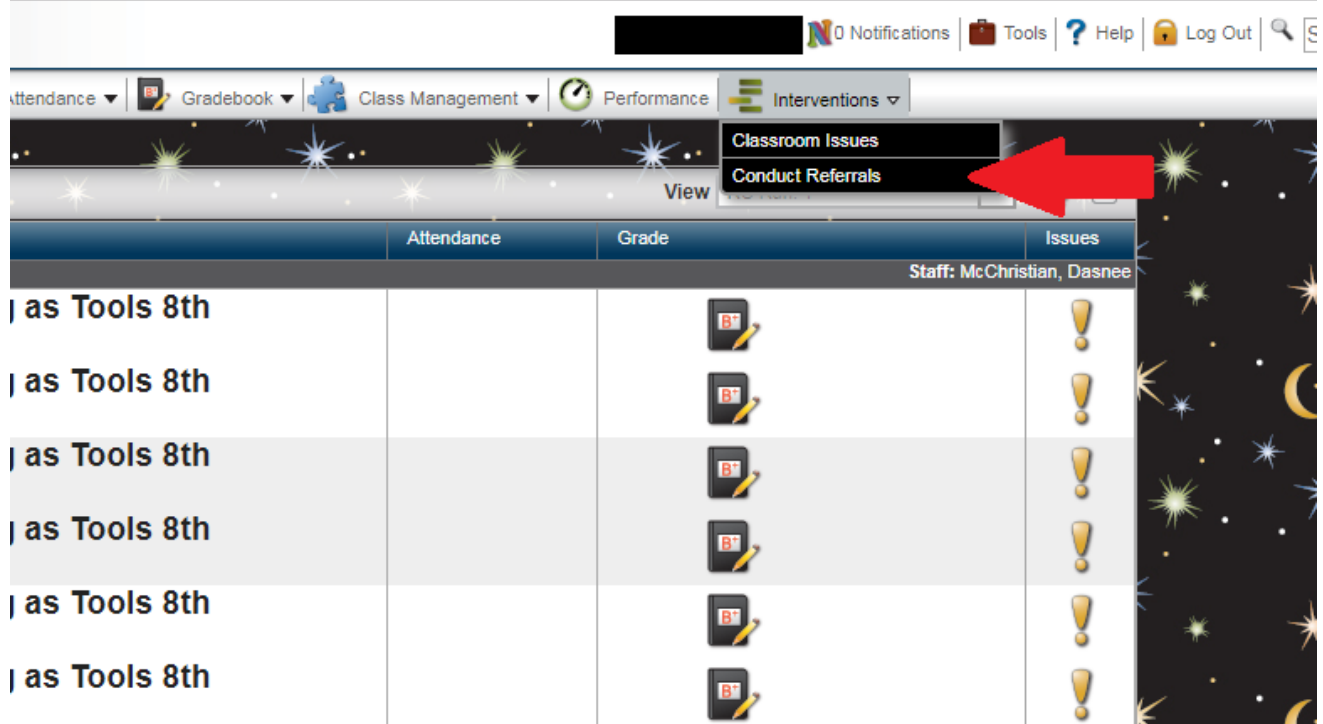

## Step 2:

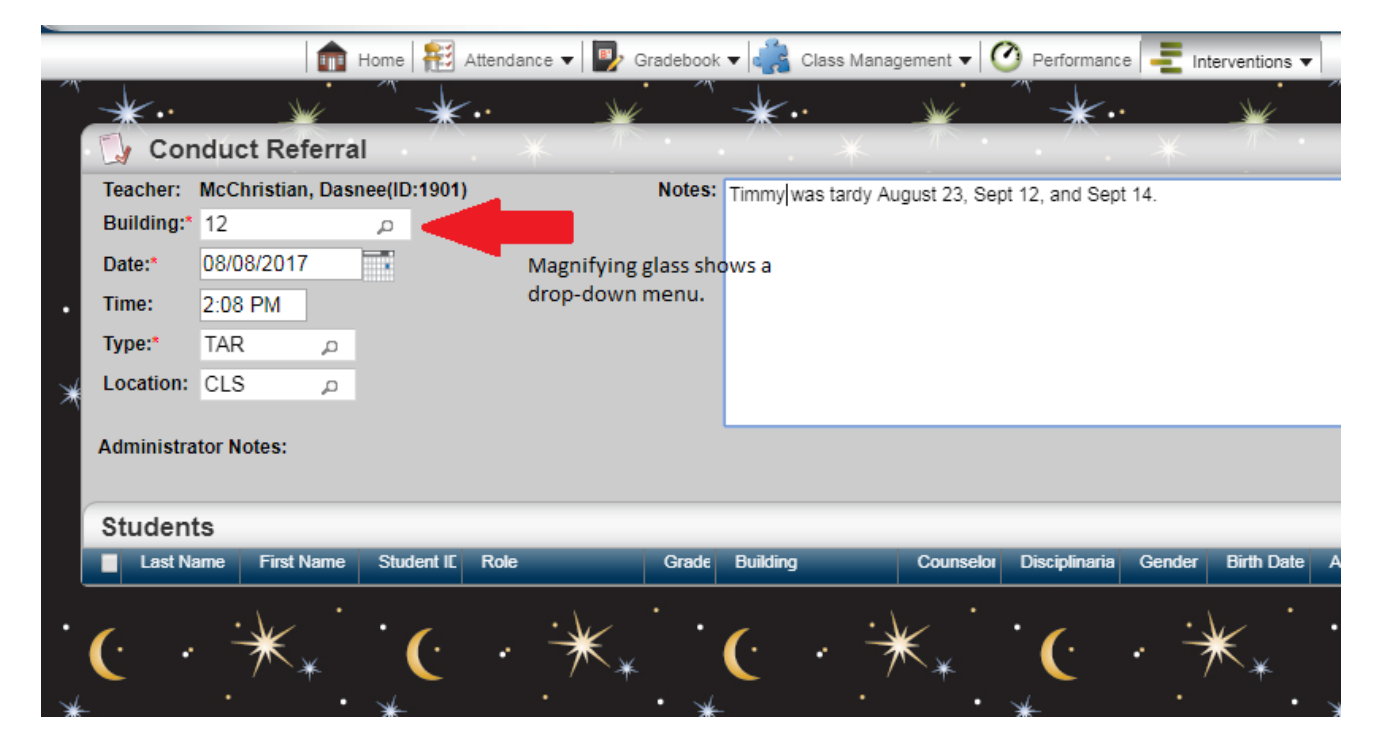

Step 3:

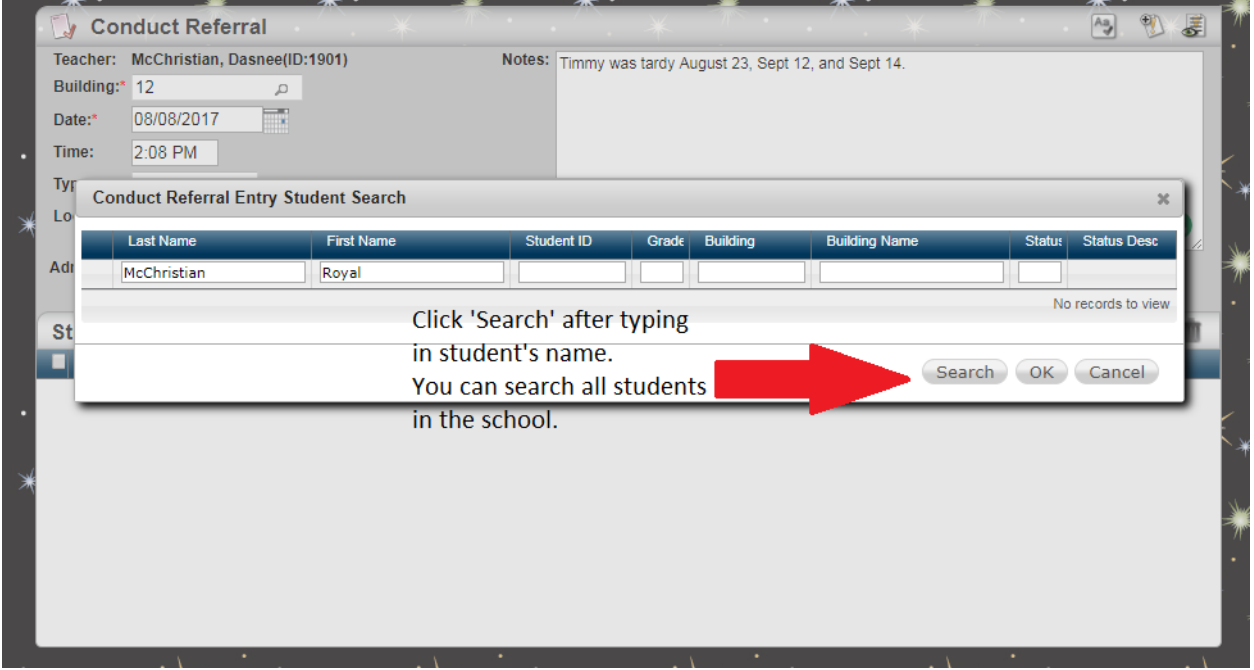

## Step 4:

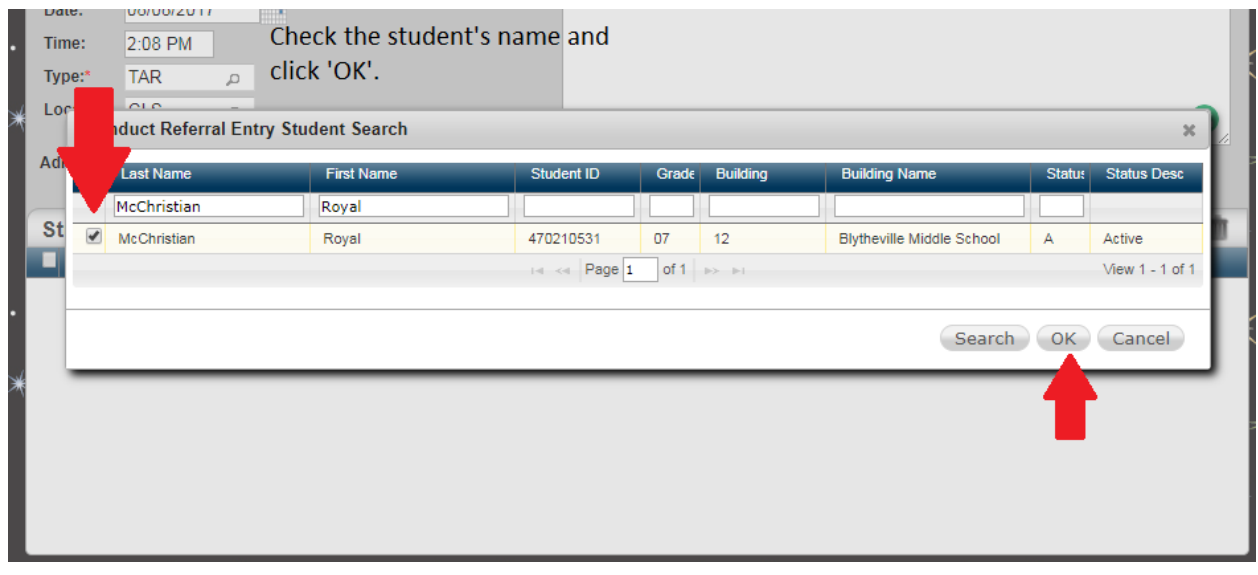

Step 5:

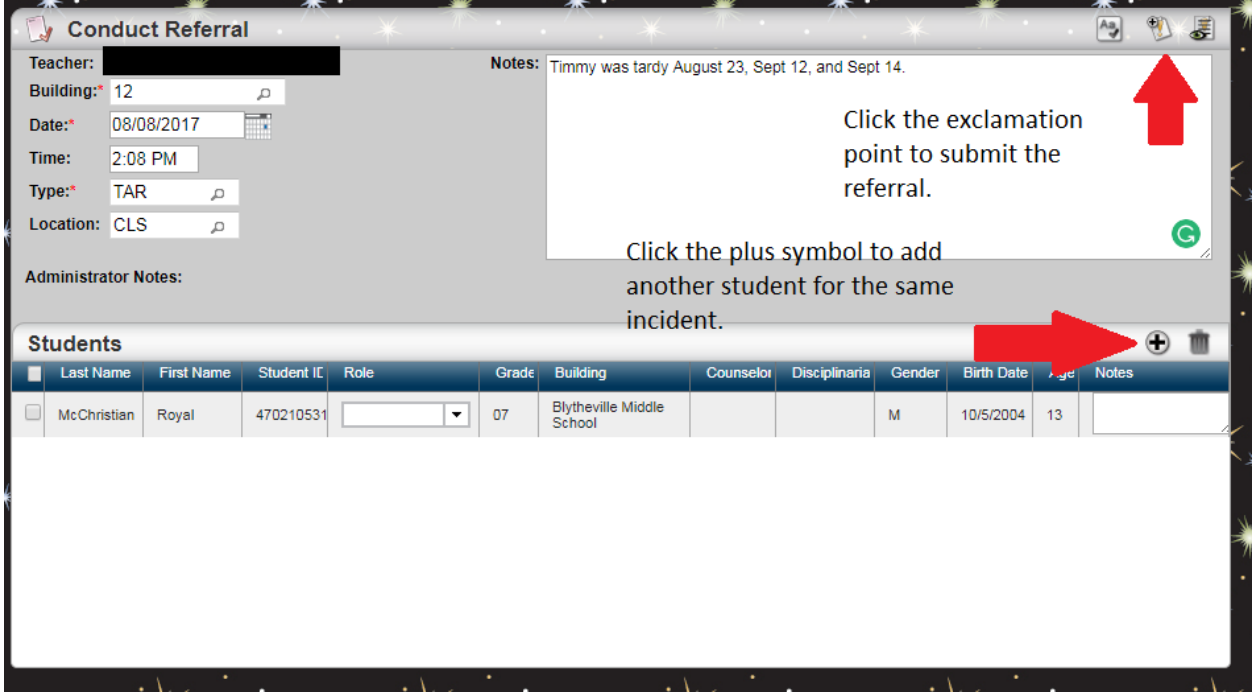